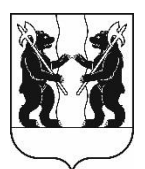

## **АДМИНИСТРАЦИЯ** ЯРОСЛАВСКОГО МУНИЦИПАЛЬНОГО РАЙОНА ПОСТАНОВЛЕНИЕ

04.10.2023 No 2242

 $\Omega$ внесении изменений  $\overline{\mathbf{B}}$ постановление Администрации ЯМР от 30.11.2017№ 4033 «Об утверждении схемы размещения нестационарных торговых объектов на территории Ярославского муниципального района»

В соответствии с Федеральным законом от 28 декабря 2009 года № 381-ФЗ государственного регулирования торговой «Об основах деятельности в Российской Федерации», приказом департамента агропромышленного комплекса и потребительского рынка Ярославской области от 24.12.2010 № 166 «Об Порядка разработки утверждения утверждении  $\mathbf H$ схемы размещения нестационарных торговых объектов», порядком размещения нестационарных торговых объектов на территории Ярославского муниципального района, утвержденным решением Муниципального Совета Ярославского муниципального района от 22.02.2018 №9 Администрация районап о с тановляет:

1. Внести следующие изменения в схему размещения нестационарных торговых объектов на территории Ярославского муниципального района, утвержденную постановлением Администрации ЯМР от 30.11.2017 № 4033:

1.1. раздел «Кузнечихинское сельское поселение» дополнить строками5.16, 5.17 следующего содержания

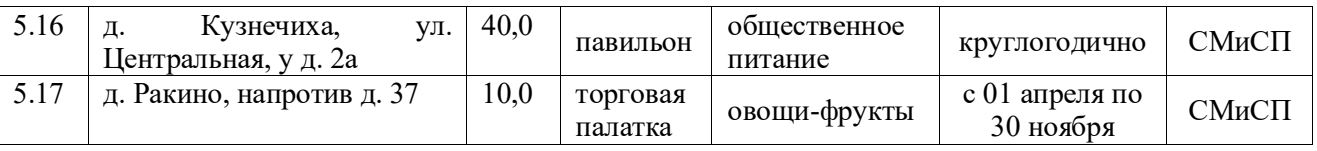

1.2. В строке «Итого мест для размещения» слова «павильонов - 41» заменить словами «павильонов - 42», слова «торговая палатка -0» заменить словами «торговая палатка – 1» слова «итого: 140» заменить словами «итого: 142».

1.3. Приложение к схеме расположения нестационарных торговых объектов на территории Ярославского муниципального районадополнить местом размещения, соответствующей позиции 5.16, 5.17 согласно приложению.

официальном 2. Разместить постановлениена сайте органов местного самоуправления Ярославского муниципального района в информационнотелекоммуникационной сети «Интернет».

3. Постановление вступает в силу со дня официального опубликования.

Глава Ярославского муниципального района

Н.В. Золотников

## ПРИЛОЖЕНИЕ

## к схеме размещения нестационарных торговых объектов на территории Ярославского муниципального района

Карты – схемы расположения нестационарных торговых объектов на территории Ярославского муниципального района

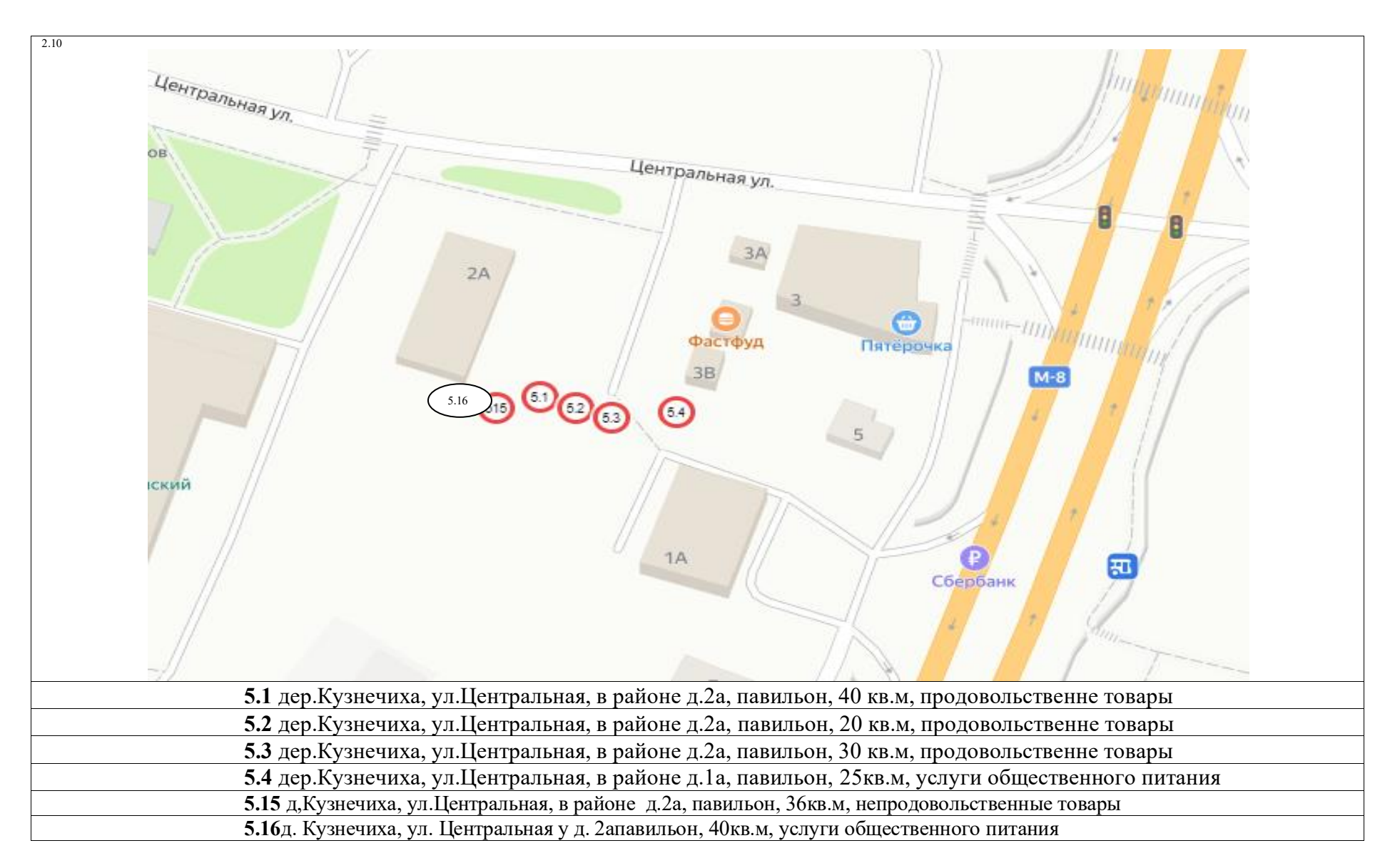

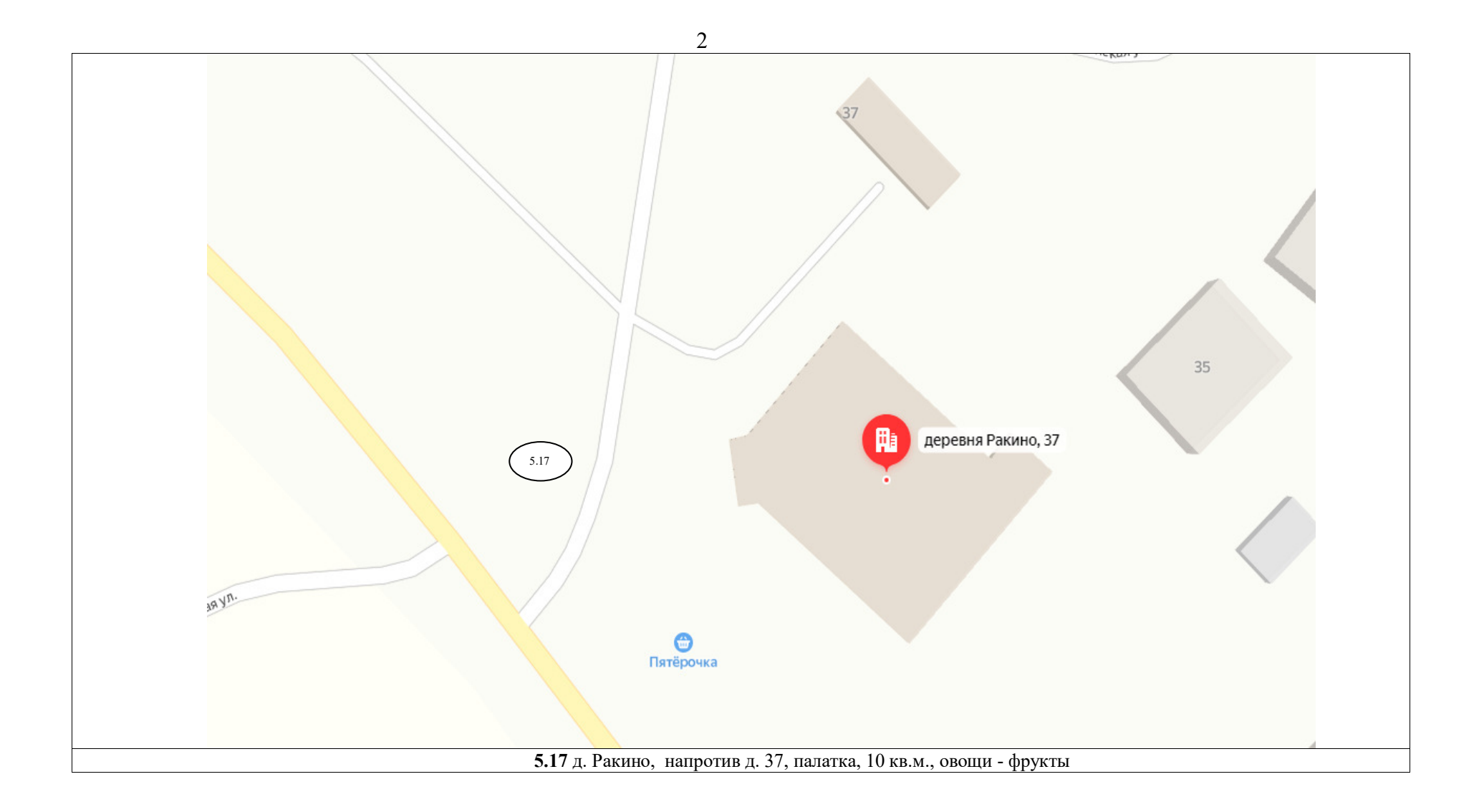